также рассчитывается с помощью данной программы. Этот остаток переносится в специальную таблицу и при составлении отчёта на следующий месяц будет использован как остаток на начало.

Для составления оборотной ведомости требуется войти в форму «Отчёты» и нажать кнопку «Оборотная ведомость». Появится окно, в него ввести номер месяца, за который требуется предоставить отчёт. Предполагается, что данный запрос будет выполняться в конце месяца. Результат (оборотную ведомость) можно сохранить в документе MS Excel. Сумма остатков на конец может быть перенесена в бухгалтерский квартальный или годовой баланс, журнал-ордер №6.

Как уже говорилось, программа может предоставлять отчёт об просрочке нами оплаты кредиторской задолженности. Этот отчёт представляет собой таблицу, в которой представлены данные об имеющейся кредиторской задолженности и рассчитанный штраф, предусмотренный контрактом за эту просрочку. Этот отчёт является важным в повседневной работе организации. Руководству и бухгалтерии необходимо быстро и без лишних затрат в обработке больших объёмов данных получить такую информацию.

Чтобы получить такой отчёт, требуется открыть форму «Отчёты», нажать на кнопку «Не оплачено на определённый день». Появится окно, в которое необходимо ввести сегодняшнюю дату. Программа предоставит данные о неоплаченной просроченной кредиторской задолженности и сумму штрафа по ней перед поставщиком. Отчёт может составляться на любой календарный день. Как известно срок оплаты всегда исчисляется в рабочих банковских днях, поэтому программа содержит специальный календарь, адаптированный к нашей стране, то есть он содержит все выходные и праздничные дни, которые не являются рабочими для банка. В нашей стране существует практика переноса рабочих дней перед выходными. Для этого на форме «Запросы» находится кнопка «перенос рабочих дней», при нажатии на которую появится окно, в которое мы вводим с какого числа рабочего дня на какой выходной переносится рабочий. импени матендар, адмированный катогом невестивного и странения полевания победения об отерции с полевания полевания и полевания полевания полевания полевания полевания полевания полевания полевания полевания полевания по

Для работы с данной программой, как и с любой другой, требуется её постоянное обновление. Обновления могут иметь разные причины: в связи с изменением действующего законодательства (плана счетов, форм и названий документов), обновления требует календарь, описанный выше.

Данная программа позволяет снизить объём работы сотрудников бухгалтерии организации. Для её использования требуется, чтобы работник постоянно заносил сведения об операциях, совершаемых с использованием этого счёта. В результате программа помогает сделать многие расчёты и предоставляет разнообразные отчёты. Эти отчёты, а также любая таблица из базы данных программы может быть сохранена в виде файла MS Excel.

## Список цитированных источников

1. Об установлении типового плана счетов бухгалтерского учета, утверждении Инструкции о порядке применения типового плана счетов бухгалтерского учета и признании утратившими силу некоторых постановлений Министерства финансов Республики Беларусь и их отдельных структурных элементов: Постановление Министерства финансов Республики Беларусь от 29.06.2011 N 50.

2. Об утверждении типовых форм первичных учетных документов ТТН-1 "Товарно-транспортная накладная" и ТН-2 "Товарная накладная" и Инструкции по заполнению типовых форм первичных учетных документов ТТН-1 "Товарно-транспортная накладная" и ТН-2 "Товарная накладная»: Постановление Министерства финансов Республики Беларусь от 18.12.2008 № 192 (ред. от 10.07.2009).

3. Балтер, Э. Microsoft office Access 2007: профессиональное программирование / Элисон Балтер. – Москва, 2009. – 1296 с.

4. Гетц, К. Access. Сборник рецептов для профессионалов / К. Гетц, П. Литвин, Э. Бэрон. – Минск, 2005. – 781 с.

*УДК 657.471 Францева А.В. Научный руководитель: к.т.н, доцент Касаева Т.В. Витебский государственный технологический университет, г. Витебск* 

## ПРОБЛЕМЫ ПРИБЛИЖЕНИЯ НАЦИОНАЛЬНОЙ ПРАКТИКИ УЧЕТА ЗАТРАТ К СИСТЕМЕ «ДИРЕКТ-КОСТИНГ»

На современном этапе остается актуальной проблема сближения национальной практики бухгалтерского учета с МСФО/МСБУ. Особенно данная проблема исследуется в области учета затрат. С целью сближения с МСФО/МСБУ уделяется большое внимание формированию фактической себестоимости продукции по прямым и переменным затратам, то есть учету затрат по системе «директкостинг». Национальная практика учета затрат нацелена на формирование информационной базы для составления финансовой отчетности, в то время как система «директ-костинг» позволяет принимать различные управленческие решения. Целью нашего исследования является попытка разработки схемы учетных записей, позволяющей совместить информационное обеспечение финансового учета чтобы правильно определить расходы по текущей деятельности, и управленческого учета с целью принятия обоснованных управленческих решений.

Ранее в национальной практике учета затраты со счетов 25 «Общепроизводственные затраты» и 26 «Общехозяйственные затраты» в полном объеме списывались на счет 20 «Основное производство». Однако с 01.01.2012 года организации вправе полностью списывать затраты по счету 25 «Общепроизводственные затраты» либо лишь их переменную часть на счет 20 «Основное производство», а постоянную часть относить на финансовый результат. Что касается затрат по счету 26 «Общехозяйственные затраты», то они в полном объеме относятся на финансовый результат, причем иных вариантов законодательством не предусмотрено. Данные изменения являются предпосылкой сближения национальной практики учета затрат с МСФО/МСБУ. Таким образом, на современном этапе можно выделить два варианта учета косвенных затрат в национальной практике.

– Первый вариант. Учет затрат по полной себестоимости. При данном варианте схема учетных записей следующая:

Д-т сч. 20 «Основное производство» К-т сч. 25 «Общепроизводственные затраты»;

Д-т сч. 90 «Доходы и расходы по текущей деятельности» К-т сч. 26 «Общехозяйственные затраты»;

Д-т сч. 90 «Доходы и расходы по текущей деятельности» К-т сч. 44 «Расходы на реализацию».

– Второй вариант. Учет затрат по усеченной (сокращенной) себестоимости. Схема учетных записей имеет вид:

Д-т сч. 20 «Основное производство» К-т сч. 25.1 «Общепроизводственные переменные затраты»; Д-т сч. 90 «Доходы и расходы по текущей деятельности» К-т сч. 25.2 «Общепроизводственные постоянные затраты»;

Д-т сч. 90 «Доходы и расходы по текущей деятельности» К-т сч. 26 «Общехозяйственные затраты»; Д-т сч. 90 «Доходы и расходы по текущей деятельности» К-т сч. 44 «Расходы на реализацию».

Зачастую в национальной практике данный вариант учета затрат ошибочно приравнивают к системе «директ-костинг». Однако следует отметить, что система «директ-костинг» предполагает разделение на переменные и постоянные не только общепроизводственных, но и общехозяйственных затрат, а также расходов на реализацию. В данном случае имеет место третий вариант учета затрат.

– Третий вариант. Учет затрат по системе «директ-костинг». Схема учетных записей следующая:

Д-т сч. 20 «Основное производство» К-т сч. 25.1 «Общепроизводственные переменные затраты»; Д-т сч. 90 «Доходы и расходы по текущей деятельности» К-т сч. 26.1 «Общехозяйственные пере-

менные затраты»;

Д-т сч. 90 «Доходы и расходы по текущей деятельности» К-т сч. 44.1 «Переменные расходы на реализацию»;

Д-т сч. 90 «Доходы и расходы по текущей деятельности» К-т сч. 25.2 «Общепроизводственные постоянные затраты»;

Д-т сч. 90 «Доходы и расходы по текущей деятельности» К-т сч. 26.2 «Общехозяйственные постоянные затраты»;

Д-т сч. 90 «Доходы и расходы по текущей деятельности» К-т сч. 44.2 «Постоянные расходы на реализацию».

Главной целью наших исследований является разработка такой схемы учетных записей, которая удовлетворяла бы потребностям как финансового, так и управленческого учета. Еще во второй половине XIX века ученые предложили использовать счета-экраны для того, чтобы связать финансовый учет с управленческим. Следует обратить внимание на то, что в разделе III «Затраты на производство» Типового плана счетов имеются свободные счета с 30 по 39, которые можно использовать в качестве счетов-экранов. В современной практике учета затрат данной проблемой занимается ряд авторов. Например, Пашигорева В.И. описывает применение данных счетов-экранов с целью учета затрат по их элементам [1]. Мы же воспользуемся счетами-экранами 30 и 31 для обособленного учета переменных и постоянных затрат. На счете-экране 30 «Переменные затраты» будем учитывать переменные общепроизводственные и общехозяйственные затраты, расходы на реализацию, в то время как на счете-экране 31 «Постоянные затраты» – их постоянную часть. 2011 **COPAIN BEPART.** Vier затрят по слегаме адрестности на и деревно и при делином верника с слегаме с слегаме и по слегаме и по слегаме и по слегаме и по слегаме и по слегаме и по слегаме и по слегаме и по слегаме и по

Тогда схема учетных записей с целью взаимосвязи финансового и управленческого учета будет выглядеть следующим образом:

Д-т сч. 30 «Переменные затраты» К-т сч. 25.1 «Общепроизводственные переменные затраты»;

Д-т сч. 30 «Переменные затраты» К-т сч. 26.1 «Общехозяйственные переменные затраты»;

Д-т сч. 30 «Переменные затраты» К-т сч. 44.1 «Переменные расходы на реализацию»;

Д-т сч. 31 «Постоянные расходы» К-т сч. 25.2 «Общепроизводственные постоянные затраты»;

Д-т сч. 31 «Постоянные расходы» К-т сч. 26.2 «Общехозяйственные постоянные затраты»;

Д-т сч. 31 «Постоянные расходы» К-т сч. 44.2 «Постоянные расходы на реализацию».

В данном исследовании была предпринята попытка применить разработанную нами схему учетных записей на примере реального хозяйствующего субъекта – ОАО «Витебский завод электроизмерительных приборов». В исследуемой организации применяется метод учета затрат по полной себестоимости, ведения которого недостаточно для принятия различных управленческих решений. Для того, чтобы вести параллельный управленческий учет по системе «директ-костинг», прежде всего необходимо исследовать поведение общепроизводственных, общехозяйственных затрат и расходов на реализацию с целью разделения их на переменные и постоянные. Именно правильное подразделение затрат на переменные и постоянные лежит в основе метода учета затрат по системе «директ-

костинг». Существует множество подходов к исследованию данного вопроса. Мы воспользовались корреляционно-регрессионным анализом. В ходе исследования были рассмотрены все статьи затрат по счетам 25 «Общепроизводственные затраты», 26 «Общехозяйственные затраты», 44 «Расходы на реализацию» в динамике за 2011 год по месяцам, а также объемы производства продукции в количественном выражении и определена корреляционная зависимость.

Исследования показали, что общепроизводственные, общехозяйственные затраты, а также расходы на реализацию включают в себя переменную и постоянную части затрат. Фрагмент результатов приведен в Таблице 1.

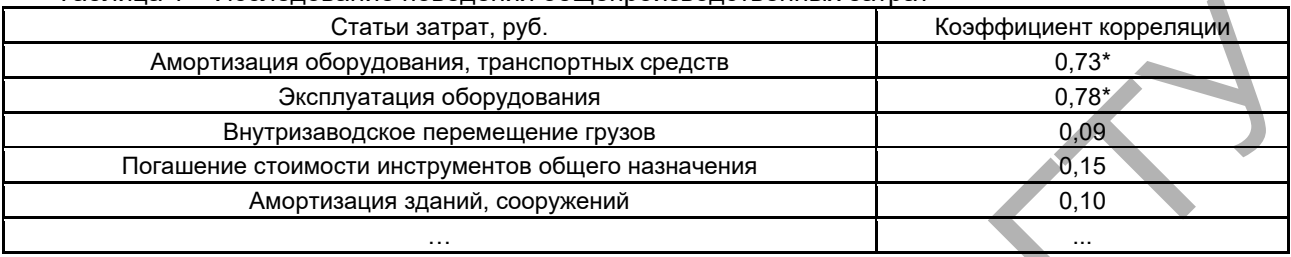

Таблица 1 – Исследование поведения общепроизводственных затрат

Для повышения аналитичности учета по исследуемым счетам нами введен дополнительный код: 1 - переменные затраты, 2 - постоянные затраты. Тогда для исследуемого нами субъекта хозяйствования целесообразно применить систему кодирования, указанную в Таблице 2.

Аналогичным образом система кодирования будет выглядеть и по счетам 26 «Общехозяйственные затраты» и 44 «Расходы на реализацию».

Таблица 2 - Система кодирования по счету 25 «Общепроизводственные затраты»

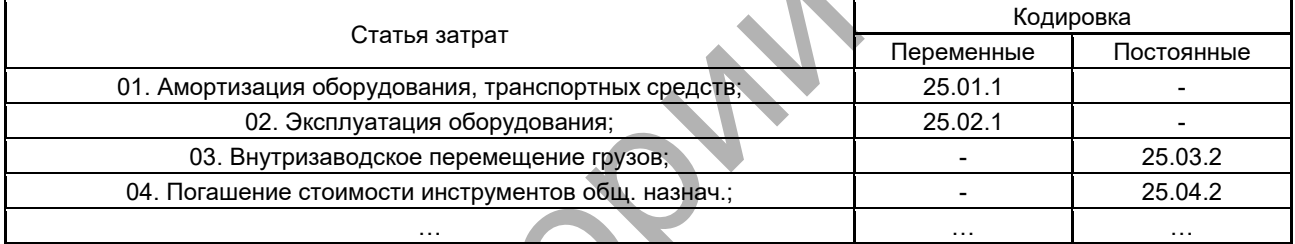

В соответствии с Учетной политикой ОАО «ВЗЭП», схема учетных записей с целью финансового учета будет иметь следующий вид:

Д-т сч. 20 «Основное производство» К-т сч. 25 «Общепроизводственные затраты»:

Д-т сч. 90 «Доходы и расходы по текущей деятельности» К-т сч. 26 «Общехозяйственные затраты»; Д-т сч. 90 «Доходы и расходы по текущей деятельности» К-т сч. 44 «Расходы на реализацию».

Параллельно с финансовым учетом будет вестись управленческий учет по предложенным нами счетам-экранам:

Д-т сч. 30 «Переменные затраты» К-т сч. 25.01.1 «Амортизация оборудования, транспортных средств»:

Д-т сч. 30 «Переменные затраты» К-т сч. 25.02.1 «Эксплуатация оборудования»:

Д-т сч. 31 «Постоянные расходы» К-т сч. 25.03.2 «Внутризаводское перемещение грузов» и т. д. Аналогичным образом будут учитываться затраты по счетам 26 «Общепроизводственные затраты» и 44 «Расходы на реализацию».

Таким образом, разработанная нами схема учетных записей удовлетворяет потребностям ОАО «ВЗЭП» как при формировании информационной базы для составления финансовой отчетности, так и для принятия управленческих решений. На счете-экране 30 «Переменные затраты» отражаются все переменные затраты, а на счете-экране 31 «Постоянные затраты» – все постоянные затраты.

Данное разделение затрат на переменные и постоянные при применении системы «директкостинг» позволит ОАО «ВЗЭП»: оперативно изучать взаимосвязь между объемом производства, затратами и ценой на единицу продукции; прогнозировать поведение себестоимости или отдельных видов затрат при изменении деловой активности предприятия; исключить трудоемкую работу по распределению косвенных затрат; определить критический объем производства и реализации (при котором прибыль равна нулю), а также запас финансовой прочности предприятия (разность между фактической и критической выручкой от реализации продукции); контролировать постоянные затраты; решать целый ряд других управленческих задач.

## Список цитированных источников

1. Пашигорева, Г.И. Системы управленческого учета и анализа: учебн./ Г.И. Пашигорева. - СПб.: Питер,  $2010. - 176$  c.